## *ComplyRelax's Updates*

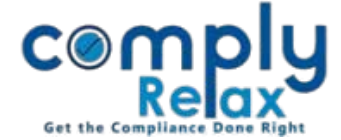

## **Share link of MBP-1 data with your clients**

You can now share the link of MBP-1 with your clients, they will fill the requisite information and submit. The same shall be updated in your login account.

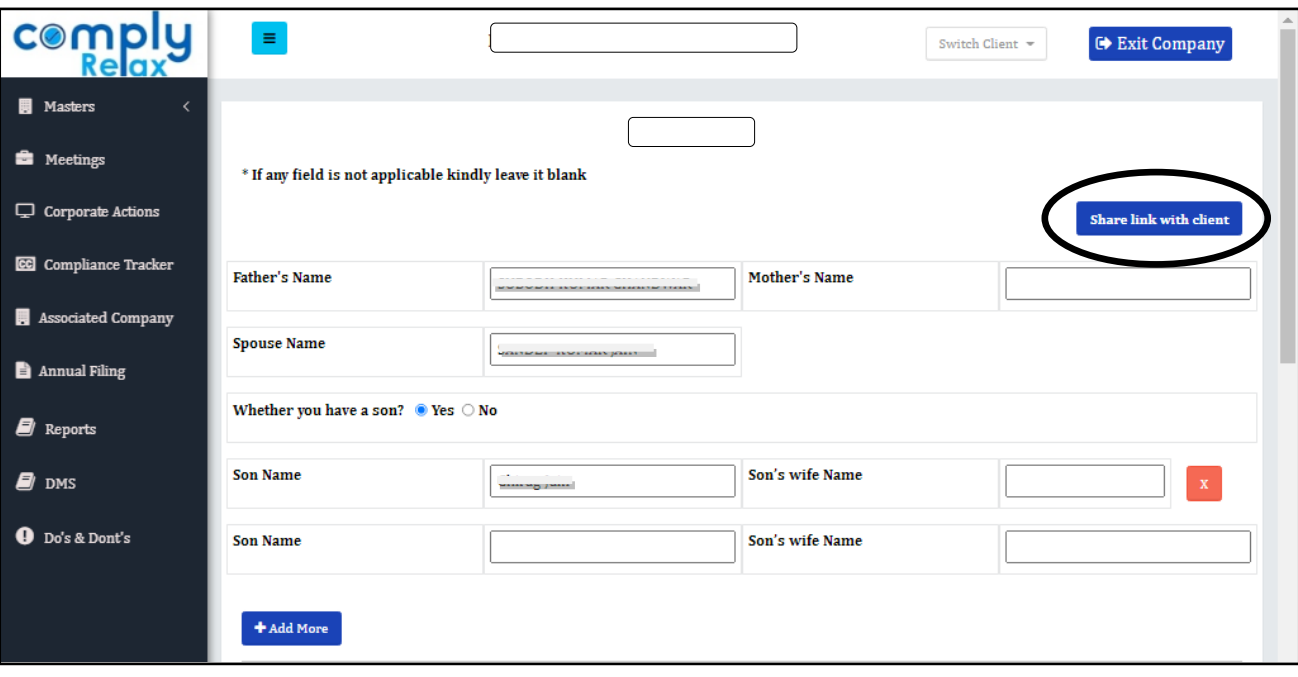

After clicking on the "share link with client" button following pop up will open on your screen.

Company's email id and particular director's email id will be auto filled and you can enter one more email id if you wish to share this link with any other person.

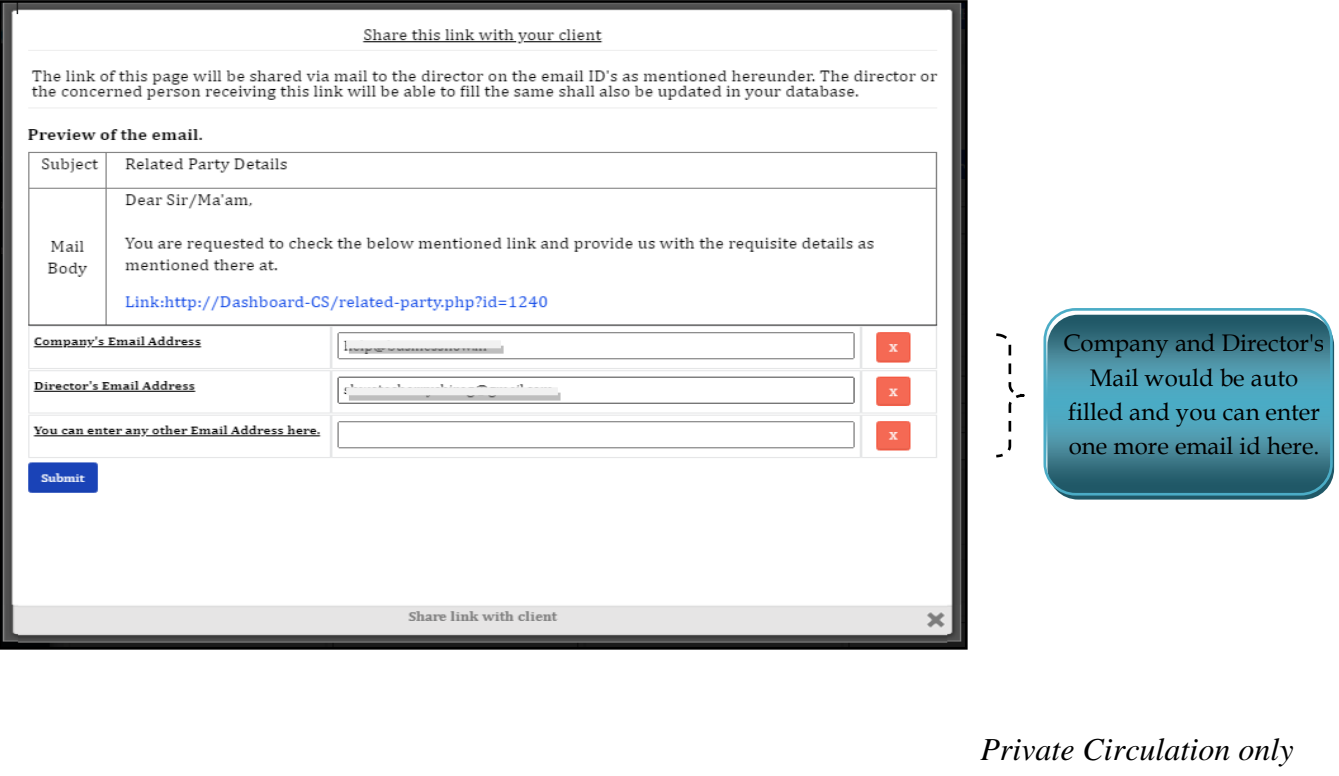